# **Chapitre 3: Réduction des couplages**

#### **3.1 Effet électromagnétique des conducteurs**

#### **3.1.1 Effet de peau (effet pelliculaire)**

L'**effet de peau** est un phénomène [électromagnétique](https://fr.wikipedia.org/wiki/%C3%89lectromagn%C3%A9tique) qui fait que, à fréquence élevée, le [courant](https://fr.wikipedia.org/wiki/Courant_%C3%A9lectrique) a tendance à ne circuler qu'en surface des [conducteurs.](https://fr.wikipedia.org/wiki/Conducteur_(physique)) Ce phénomène d'origine électromagnétique existe pour tous les conducteurs parcourus par des courants alternatifs. Il provoque la décroissance de la densité de courant à mesure que l'on s'éloigne de la périphérie du conducteur. Il en résulte une augmentation de la résistance du conducteur.

## **Epaisseur de peau dans un métal**

L'épaisseur de peau détermine, en première approximation, la largeur de la zone où se concentre le [courant](https://fr.wikipedia.org/wiki/Courant_%C3%A9lectrique) dans un [conducteur.](https://fr.wikipedia.org/wiki/Conducteur_(physique)) Elle permet de calculer la résistance effective à une fréquence donnée. La conductivité des métaux étant très élevée :

$$
\delta = \sqrt{\frac{2}{\mu \sigma \omega}} = \frac{1}{\sqrt{\mu \sigma \pi f}} - \sqrt{\frac{2\rho}{\mu \omega}} \qquad \frac{\delta}{\sqrt{\mu \omega}}
$$

L'épaisseur de peau diminue avec la racine carrée de la fréquence, avec la conductivité et avec la perméabilité

- L'épaisseur de peau diminue avec la racine carrée de la fréquence, avec la conductivité et avec la perméabilité
- •

•

- Un courant continu circule de manière homogène dans le conducteur,
- Un courant alternatif se concentre en périphérie (sur la surface) du conducteur .

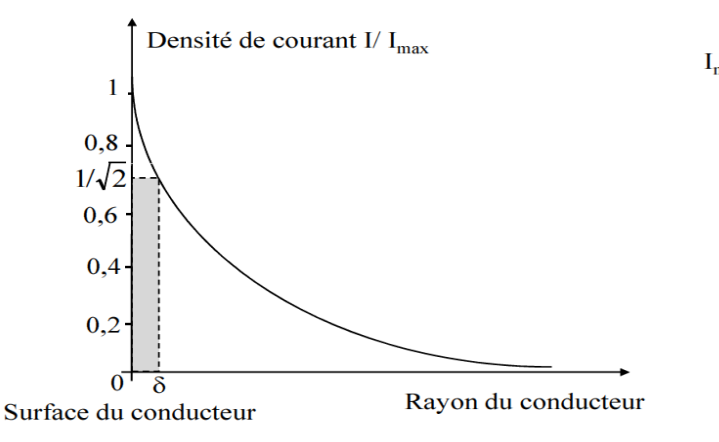

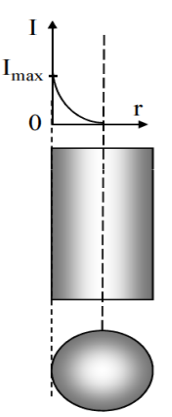

Cet effet peut être pris en compte pour alléger le poids des lignes de transmission à [haute](https://fr.wikipedia.org/wiki/Haute_fr%C3%A9quence) [fréquence](https://fr.wikipedia.org/wiki/Haute_fr%C3%A9quence) en utilisant des conducteurs tubulaires, ou même des tuyaux, sans perte de courant. Il est utilisé dans le blindage [électromagnétique](https://fr.wikipedia.org/wiki/Blindage_%C3%A9lectromagn%C3%A9tique) des fils [coaxiaux](https://fr.wikipedia.org/wiki/C%C3%A2ble_coaxial) en les entourant d'un mince étui métallique qui garde les courants induits par les hautes fréquences ambiantes sur l'extérieur du câble

#### **3..1.2 Résistance d'un conducteur**

Si on considère une partie d'un conducteur filiforme de longueur *l* et de section *S,* parcouru par un courant I tel que  $j = \frac{dl}{ds}$  $\frac{dl}{dS}$  avec  $\vec{j} = \sigma \vec{E} \rightarrow I = \iint \vec{j} \cdot dS = \sigma \iint \vec{E} \cdot d\vec{S}$ 

Le passage du courant dans le conducteur provoque une chute de potentiel V, tel que :

$$
V=\int \vec{E}.\,\vec{dl}
$$

La résistance R est donnée par l'expression suivante :  $R = \frac{V}{I}$  $\frac{V}{I} = \frac{\int \vec{E} \cdot \vec{dl}}{\sigma \iint \vec{E} \cdot \vec{a}}$  $σ$  ∬  $\vec{E}.\vec{dS}$ 

La résistance est alors :  $R = \frac{l}{r}$  $\frac{l}{\sigma \cdot s} = \rho \frac{l}{s}$ S

# **3.1.2.1 La résistance en fonction de l'épaisseur de peau**

Pour un conducteur de diamètre significativement plus grand que δ, on peut calculer la résistance effective à une [fréquence](https://fr.wikipedia.org/wiki/Fr%C3%A9quence) donnée en considérant que seule la partie extérieure d'épaisseur δ contribue à la [conduction.](https://fr.wikipedia.org/wiki/Conductivit%C3%A9_%C3%A9lectrique) Par exemple pour un conducteur cylindrique de rayon *R*, on aura une section utile de :

$$
S_{\delta} = \pi(r^2 - (r - \delta)^2) = \pi \cdot \delta(2r - \delta) \text{ avec } d = 2r
$$

$$
R_{\delta} = \frac{l}{\sigma \cdot \pi \delta(d - \delta)} = \frac{\rho \cdot l}{\pi \delta(d - \delta)}
$$

Pour  $\delta > d \Rightarrow R_{\delta} = R_{DC}$  (courant continu)

$$
\text{Pour } \delta < d \rightarrow R_{\delta} = \frac{l}{\sigma \pi \delta d}
$$

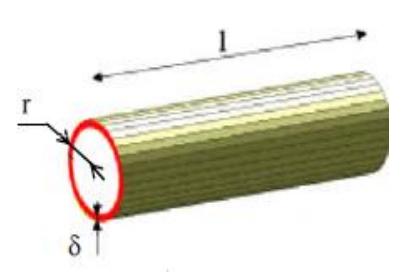

Pour les fréquences très élevées,  $f \to \infty \Rightarrow R \to \infty$  (I=0) pas de courant qui circule dans le conducteur.

Pour les fréquences élevées, il faut donc choisir des câbles dont la section est proche de la section utile  $(S_{\delta})$ . Ainsi quant il s'agit d'un courant fort à des fréquences élevées, il est nécessaire d'utiliser des gros câbles. Dans cette situation, on choisira des câbles en tubes ou à brins multiples rond ou plats (tresse). Dans le cas général, il faut maximiser le rapport périmètre/surface de la section du câble.

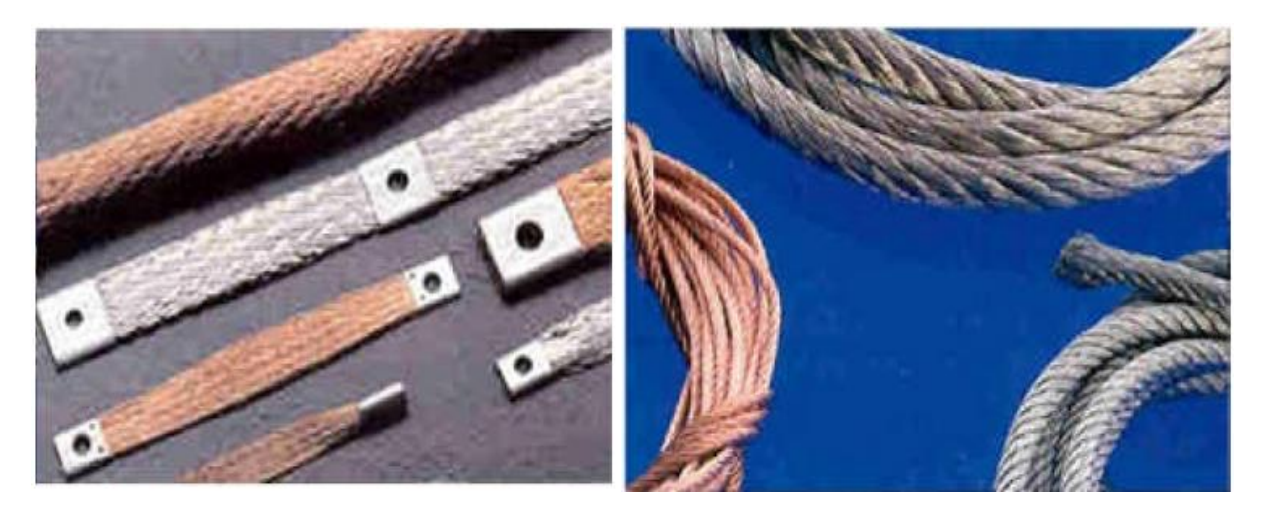

Câbles à brins multiple ronds et plats et tresse

# **3.1.3 Inductance**

L'**inductance** est l'une des principales caractéristiques de la **bobine**. Elle se définit comme l'aptitude de celleci à s'opposer à la variation de l'intensité du courant qui la traverse.

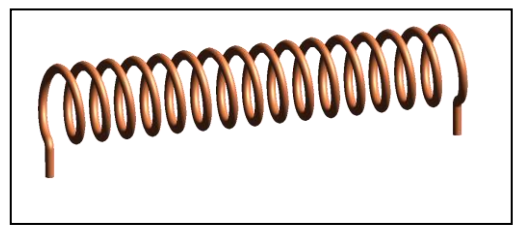

#### **3.1.3.1 Inductance d'un conducteur**

Le champ magnétique crée par un conducteur réagit sur lui même en s'opposant à la cause qui lui a donné naissance (loi de Lenz). C'est le phénomène d'auto-induction qui se caractérise par un coefficient d'auto-induction appelé « **Inductance": L**

Les lignes du champ magnétique créé par un long fil rectiligne sont des cercles. Contrairement au champ électrique, les lignes de champ magnétique se referment sur elle même. On peut noter que le champ magnétique tourne autour du fil dans un sens imposé par la règle du tire-bouchon : **un tire bouchon tournant dans le sens du champ magnétique progresse dans le sens du courant**.

Lorsque le fil électrique qui constitue la spire est traversé par un courant électrique, une spire de courant produit un champ magnétique, c'est la base de l'électroaimant. Lorsqu'une spire est placée dans un champ magnétique variable, un courant électrique est induit dans la spire selon la Loi de Lenz

## **3.1.3.2 Inductance d'une bobine**

Le flux magnétique créé par une bobine est proportionnel au courant qui l'a traverse et le coefficient de proportionnalité est l'inductance « L » de cette bobine.

$$
\emptyset = LI = \oiint_{S} \vec{B} \cdot \vec{dS}
$$

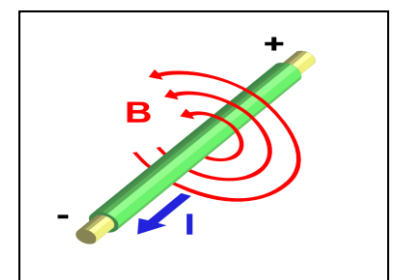

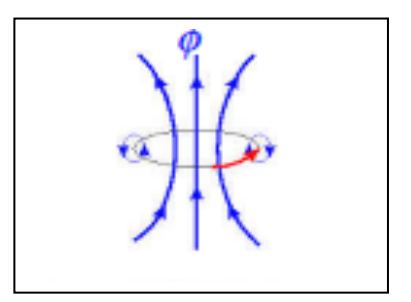

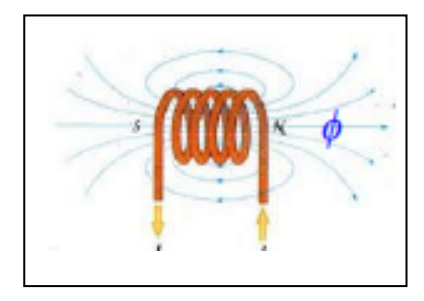

#### **3.1.3.3 Inductance d'une spire**

L'inductance d'une spire parcouru par un courant I et traversée par le flux magnétique ∅ est donnée par :

$$
L_s = \frac{\phi_s}{I} \text{ avec } \begin{cases} \phi_s = \oiint \vec{B} \cdot \vec{d}\vec{S} \\ I = \frac{1}{\mu} \oint \vec{B} \cdot \vec{d}\vec{l} \end{cases} \Rightarrow L = \mu \frac{\oint \vec{B} \cdot \vec{d}\vec{S}}{\oint \vec{B} \cdot \vec{d}\vec{l}}
$$

Pour une bobine de N spires l'inductance est donnée par cette expression :

$$
L = \frac{\phi_T}{I} = NL_s \; avec \; \begin{cases} \phi_T = N\phi_s = N\oint \vec{B} \cdot \vec{dS} \\ I = \frac{1}{\mu} \oint \vec{B} \cdot \vec{dI} \end{cases} \Rightarrow L = \mu N^2 \frac{S}{l}
$$

**3.1.3.4 L'inductance d'un seul conducteur**

$$
L=\mu\frac{s}{\iota}
$$

L'inductance augmente lorsque le contour (l) du conducteur diminue :

L'inductance diminue lorsque le contour du conducteur augmente et vice versa.

$$
L_{max} = \mu \frac{S}{l_{min}}
$$

Tout câble, parcouru par un courant, présente une inductance due au champ magnétique qui se referme dans l'air (μ0) et qui vaut: L≈1μH/m,

#### **3.1.3.5 L'inductance d'un plan de masse**

Pour un plan de masse le rayon (ou section) est très grand, donc le contour C est très grand.

$$
L_{max} = \mu \frac{S}{C_{min}}
$$

Si le contour C du plan de masse est grand alors l'inductance *Lmasse* sera très faible (*Lmasse*≡0). L'inductance d'un plan de masse est très faible ou inexistante car son conteur minimal est très grand. Donc Un plan de masse n'est pas inductif.

#### **3.1.3.6 Inductance d'une bobine de n spire avec un noyau**

L'inductance est proportionnelle au carrée du nombre de spire N et a la perméabilité magnétique, $\mu = \mu_0$ .  $\mu_r$ ,  $L =$  $\mu N^2 \frac{S}{I}$  $\frac{s}{l} = \mu_0 \cdot \mu_r N^2 \frac{s}{l}$  $\mathfrak l$ 

 $\mu_0$  est une constante universelle,

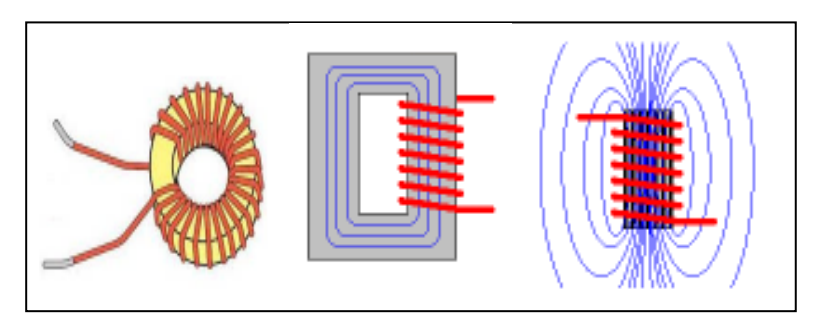

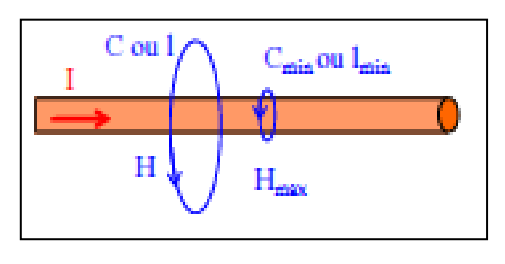

la [constante magnétique](https://fr.wikipedia.org/wiki/Constante_magn%C3%A9tique) (ou perméabilité magnétique du vide), qui vaut  $4\pi \times 10^{-7}$  H/m.

 $\mu_r$  dépend du matériau, vaut 1 pour l'air et la plupart des matériaux bons conducteurs et isolants et vaut 10 à 100000 pour les matériaux ferromagnétiques.

L'importance de la perméabilité relative est très importante pour la miniaturisation des appareils électrique ou électronique.

## **3.1.3.7 Inductance mutuelle**

Quand le circuit (1) est parcouru par une intensité de courant *i1*, le circuit (2) embrasse une partie (ou la totalité) du champ magnétique *B<sup>1</sup>* crée par (1),

 $\emptyset_1 = \emptyset_{12} + \emptyset_{finite}$  Avec  $\emptyset_1 = L_1$ ,  $i_1$  et  $\emptyset_{12} = M_{12}$ ,  $i_1$ ,  $M_{12} = \mu_{0} \frac{N_1 N_2 S_2}{l_1}$  $\boldsymbol{l}$ M<sub>12</sub> et l'inductance mutuelle

 $N_1$  est le nombre de spires de la bobine 1 et  $N_2$  le nombre de spire de la bobine 2.

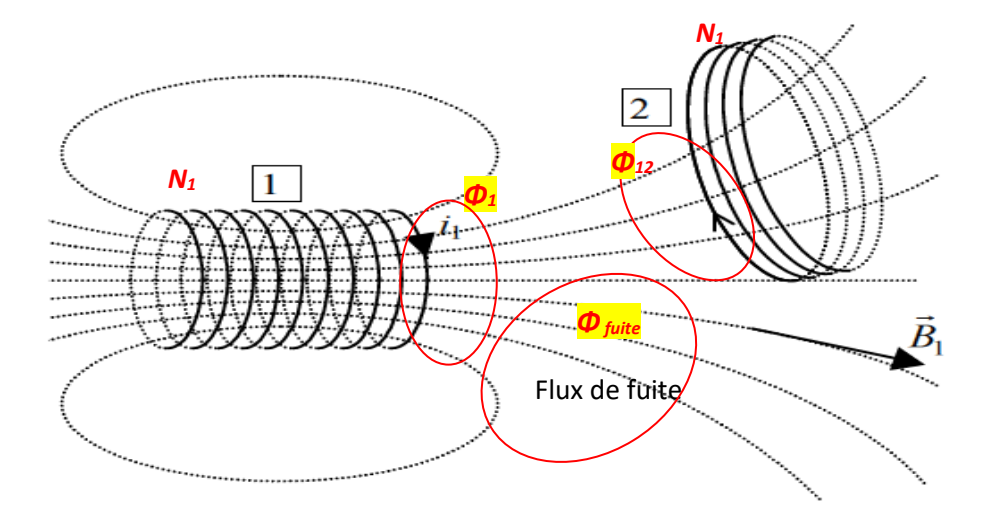

Dans le cas d'un câble coaxial où le flux créé par le conducteur intérieur (l'âme) est perçu en totalité par le conducteur extérieur (blindage), on a **Φ** <sub>fuite</sub>= 0, donc  $\phi_1 = \phi_2$  alors  $M = L$ .

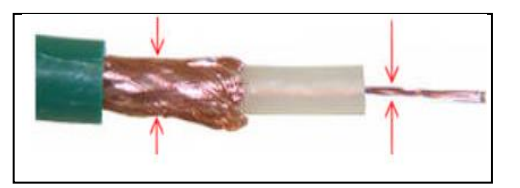

#### **3.1.4 Capacité des conducteurs**

Un conducteur isolé dans l'espace portant une charge  $Q$  se trouve à un potentiel absolu  $V$ .

D'après le théorème de superposition des états d'équilibre, si la charge est multipliée par la constante *k*, le potentiel sera multiplié par la même constante *k*. Donc O et *V* sont

proportionnels. Par définition, le coefficient de proportionnalité  $\frac{Q}{V}$  est appelé la capacité du conducteur, noté Cet exprimé en Farad.  $Q = C.V$ 

$$
C = \frac{Q}{V} \quad \text{avec} \quad \begin{cases} Q = \varepsilon \oiint \vec{E} \cdot \vec{dS} \\ V = \int \vec{E} \cdot \vec{dl} \end{cases} \rightarrow c = \varepsilon \frac{\text{df } \vec{E} \cdot \vec{dS}}{\int \vec{E} \cdot \vec{dl}}
$$

Pour un condensateur composé de deux plaques conductrices distante d et de surface S, la capacité est donnée par:

$$
C = \frac{\varepsilon. S}{d} \; [Farad]
$$

avec  $\varepsilon = \varepsilon_0 \cdot \varepsilon_r$  et  $\varepsilon_0 = \frac{10^{-9}}{36 \pi}$  $\frac{10}{36 \pi}$  =  $8,84.10^{-12}$ [ $F/m$ ]

*:* Permittivité électrique,

 $\varepsilon_0$ : Permittivité électrique du vide,

 $\varepsilon_r$ : Permittivité relative.

L'effet de bord et les aspérités pointues augmentent le champ électrique et la capacité.

# **3.1.5 Effet d'antenne d'un conducteur**

- Un câble isolé à une de ses extrémités et en parallèle à un plan de masse Celui-ci reçoit un champ électromagnétique incident E. Ce couplage champ à fil produit un courant i (capacité répartie du câble).

L'expression du courant i est en fonction du rapport  $\frac{L}{2}$  $\boldsymbol{\lambda}$ 

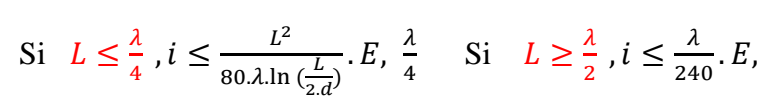

Avec E (V/m) : champ électrique incident, L(m) : longueur du conducteur, d(m) : diamètre du conducteur.

Si la longueur d'un conducteur est supérieure à λ/30 du signal électrique qui le parcourt :

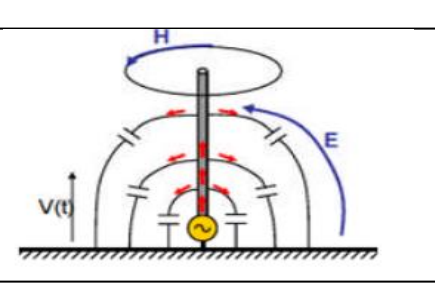

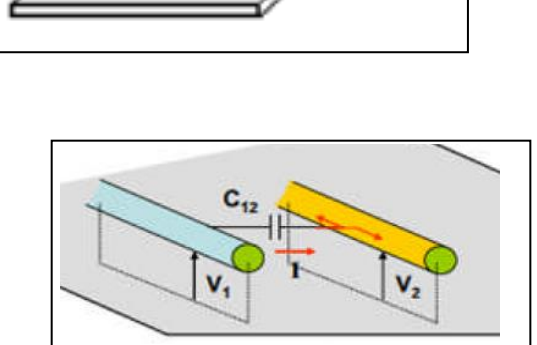

 $d(V_1 - V_2)$  $dt$ 

 $I = C_{12}$ 

S

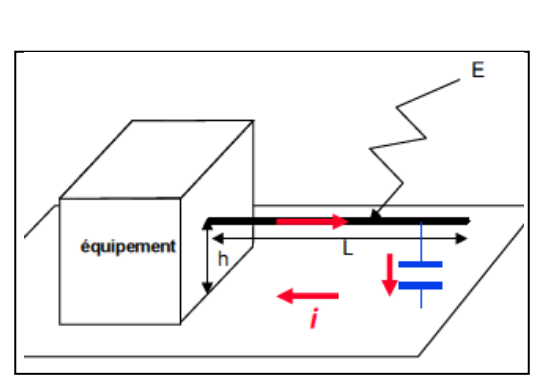

L'impédance du conducteur devient infinie, et l'installation se comporte comme s'il n'y avait plus de conducteur. (Les antennes de transmissions radio).

$$
L_{max} = \frac{\lambda}{30} = \frac{c}{30 f} = \frac{3.10^8}{30 f} \rightarrow L_{max} = \frac{10^7}{f} (m)
$$

## **3.2 Circuit équivalent du couplage**

## **3.2.1 Circuit équivalent du couplage capacitif**

Considérons deux conducteurs 1 et 2 entre lequel il existe un couplage capacitif. Le

conducteur 1 est le conducteur perturbateur et le conducteur 2 représente le conducteur qui est perturbé. Les deux conducteurs développent une certaine capacité par rapport au potentiel de référence commun qui est par exemple le boîtier métallique dans lequel sont placés les câbles.

Le circuit de couplage peut simplement être représenté par trois capacités :

- Capacité du câble 1 par rapport à la masse:  $C_{1G}$
- Capacité du câble 2 par rapport à la masse: C<sub>2G</sub>
- Capacité entre le câble 1 et le câble  $2: C_{12}$

Remarquons que comme la capacité C<sub>1G</sub> est placée directement aux bornes du générateur de tension, elle n'a aucun effet. Le schéma équivalent du couplage capacitif ainsi que son équivalent électrique sont représentés sur la figure suivante :

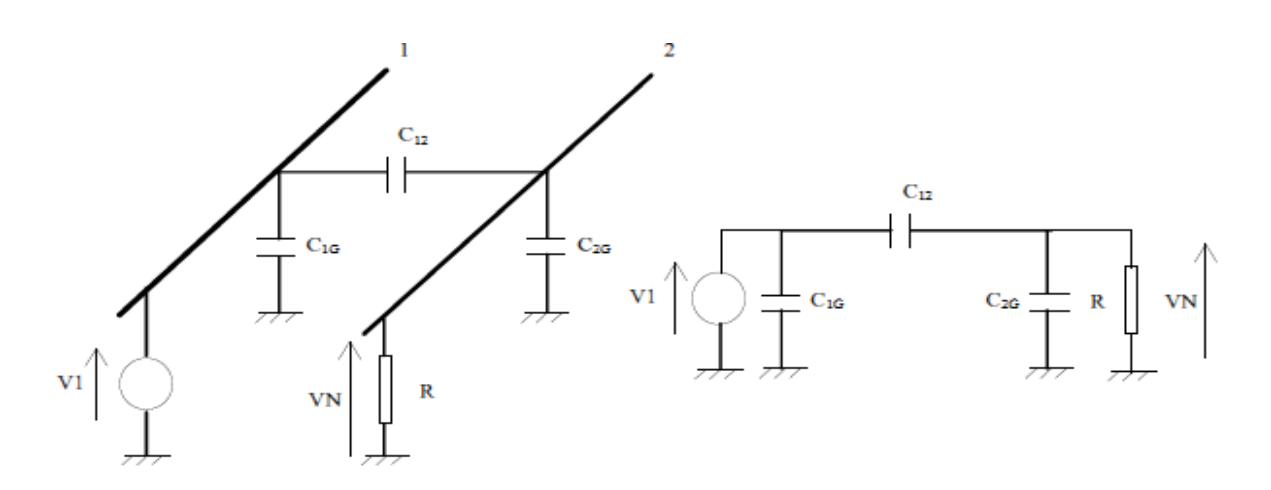

*R* est la résistance de charge placée aux bornes du câble 2. La tension *V<sup>N</sup>* est donnée par la relation suivante:

$$
V_N = V_1 \frac{JRC_{12}\omega}{1 + JRC_{12} + C_{2G}\omega} = V_1 \frac{JC_{12}\omega}{\frac{1}{R} + J(C_{12} + C_{2G})\omega}
$$

Si on peut négliger  $1 \gg JR(C_{12}+C_{2G})\omega$ , la relation devient  $V_n = V_1JRC_{12}\omega$ 

$$
I_n = \frac{V_N}{R} = V_1 J C_{12} \omega
$$

Pour diminuer le couplage capacitif entre deux circuits, on cherchera à réduire la fréquence de fonctionnement si cela est possible, à diminuer la résistance de charge de la ligne 2 et à éloigner les lignes 1 et 2 pour diminuer la capacité C12. Nous allons montrer qu'un blindage sur le conducteur 2 permet aussi de diminuer la tension présente sur la ligne 2. La figure ci après présente le rapport  $\frac{V_N}{V_1}$  en fonction de la fréquence :

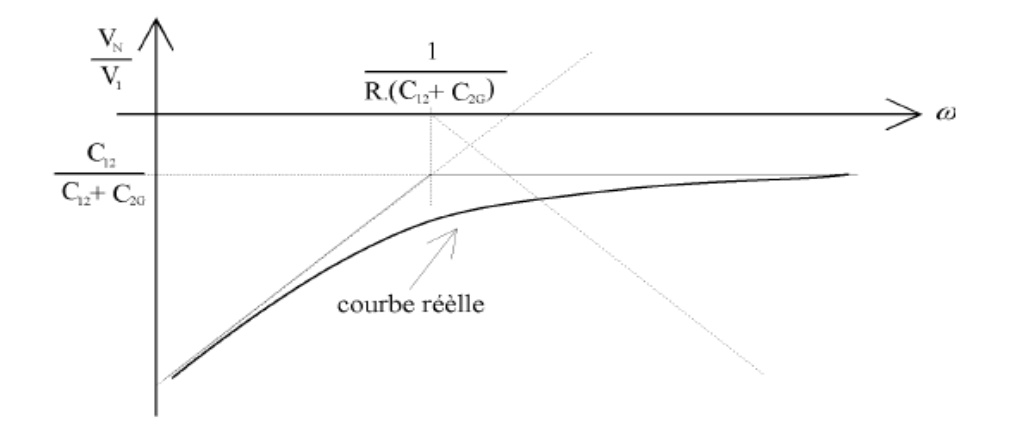

### **3.2.1.1 Effet d'un blindage sur le couplage capacitif**

Dans un premier temps, nous considérerons la résistance placée sur la ligne 2 avec une valeur infinie. Le câble 2 est blindé sur toute sa longueur. C'est un câble coaxial et il est représenté sur cette figure.

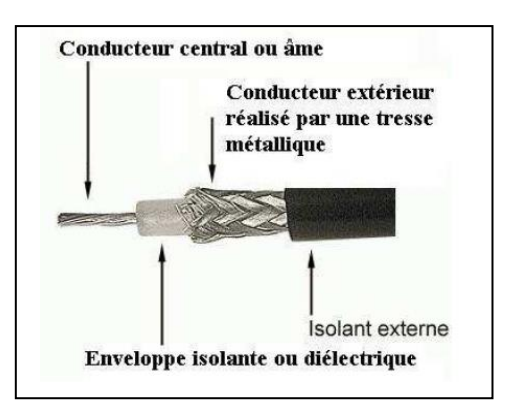

On a donc le schéma suivant :

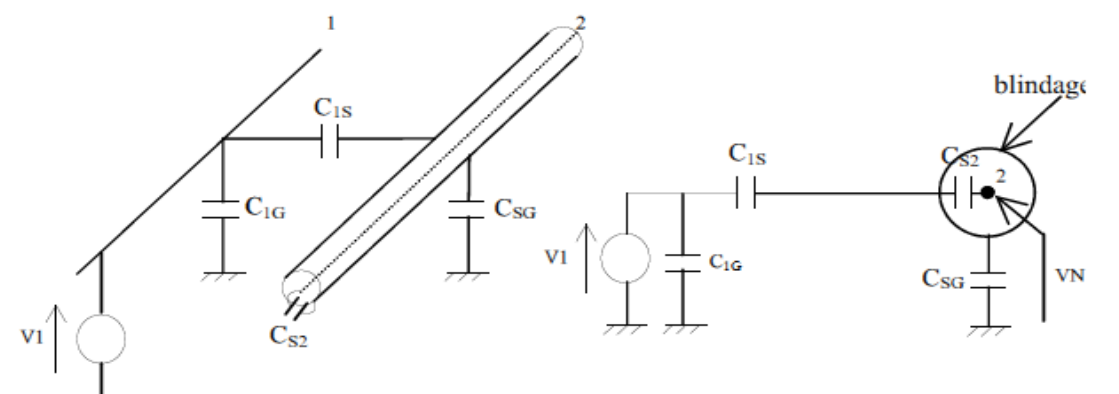

D'après le schéma électrique équivalent, on remarque que la tension sur la ligne 2 peut être exprimée par cette relation : $V_N = V_1 \frac{C_{13}}{C_{13} + C_1}$  $C_{1s}+C_{SG}$ 

Si le blindage du câble est relie à la masse, la tension résultante au couplage est nulle. Le blindage électrique est parfaitement assuré. En pratique la sortie du câblée blinde doit être connecter au montage, donc une partie du câble est soumise au couplage électrique, ainsi le montage électrique équivalent du couplage devient :

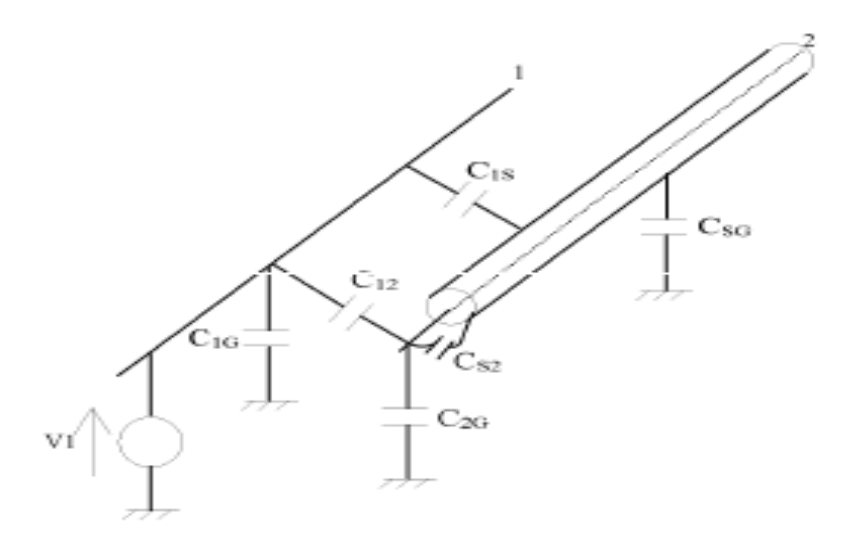

Lorsqu'on connecte le blindage du câble à la masse du montage, le schéma équivalent est le suivant :

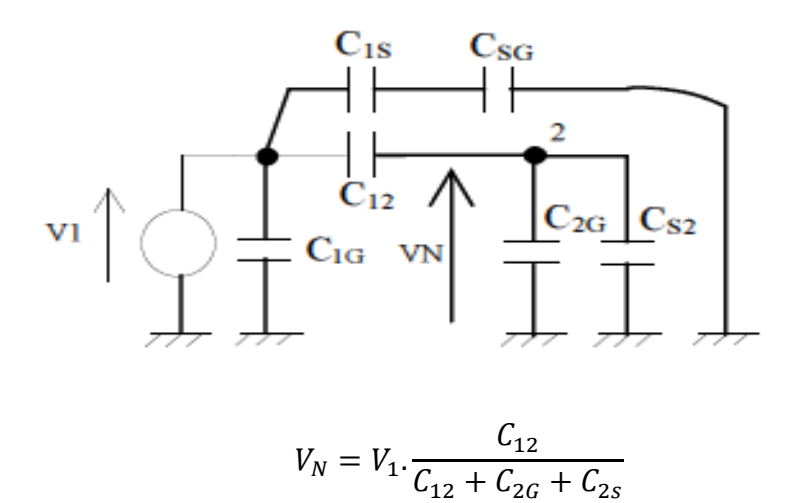

En prenant en compte la résistance de sortie de la ligne 2 le schéma équivalent devient :

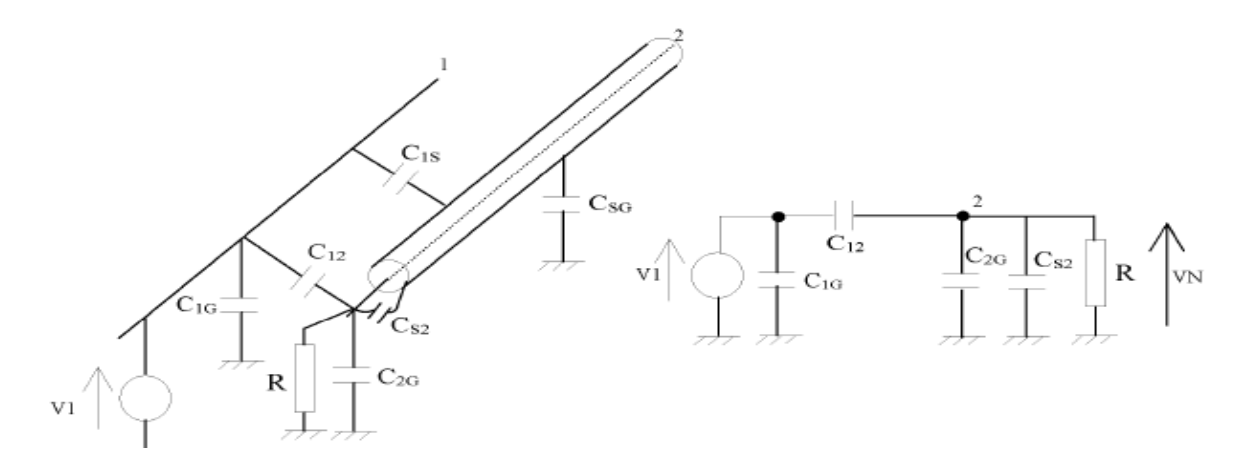

Le circuit équivalent est identique a celui trouvée précédemment en remplaçant juste la capacité *C2G* par *C2G+C2S* donc on obtient l'expression de la tension du câble *2 V<sup>N</sup> :*

$$
V_N = V_1 \frac{JRC_{12}\omega}{1 + JRC_{12} + C_{2G} + C_{2S}\omega} = V_1 \frac{JC_{12}\omega}{\frac{1}{R} + J(C_{12} + C_{2G} + C_{2S})\omega}
$$

Dans le cas ou  $\mathbf{1}$  $\frac{1}{(C_{12}+C_{26}+C_{25})\omega}$ , la tension résultante aux bornes du câble 2 **est** donnée par cette expression simplifiée suivante :  $V_N = JRC_{12}\omega$ 

Nous avions obtenu exactement la même expression dans le cas ou le câble n'était pas blindé, mais la différence fondamentale réside dans l'ordre de grandeur de la capacité  $C_{12}$ . La capacité C<sup>12</sup> est diminué de beaucoup puisque l'influence capacitive a lieu juste sur les quelques centimètres ou le câble n'est pas blindé.

#### **3.2.2 Circuit équivalent du couplage inductif**

Comme dans le cas du couplage capacitif, on considère un circuit constitué par deux conducteurs parallèles. Il existe un couplage inductif, c'est à dire qu'une partie du flux créé par le passage du courant dans le conducteur 1 donne lieu à une tension ou un courant dans le câble 2. Conservons le circuit de base pour le couplage magnétique comme représenté sur la Figure suivante:

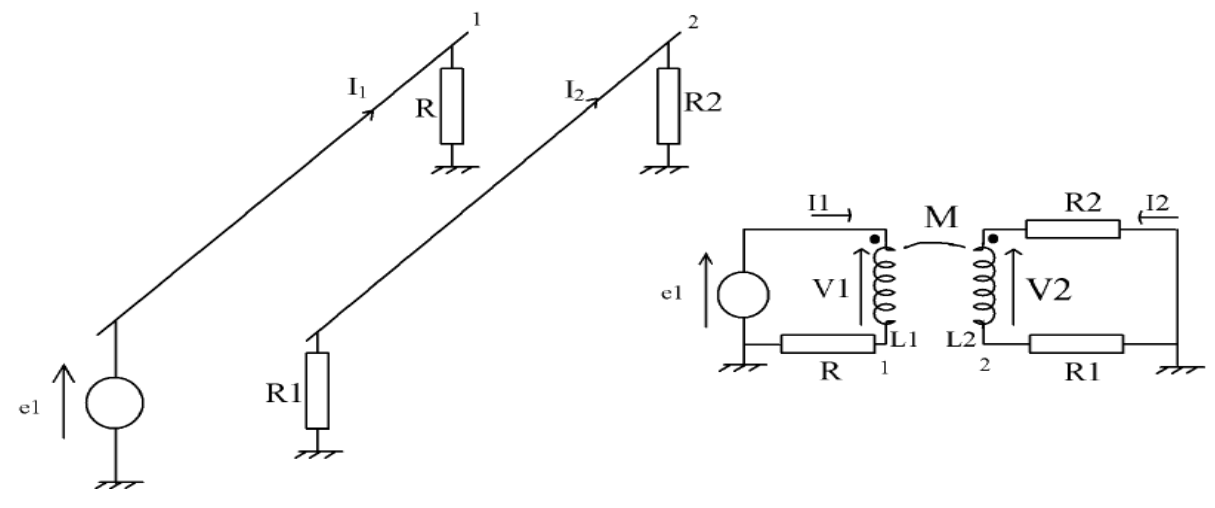

Le circuit de gauche peut être remplacé par son circuit électrique équivalent placé sur la droite. On modélise le couplage magnétique par les inductances *L<sup>1</sup>* et *L2*, et l'inductance mutuelle M. On s'intéresse à la tension aux bornes du câble 2 en parallèle de *R2*. En général on cherchera à avoir un couplage magnétique minimal. Calculons la tension aux bornes de *R<sup>2</sup>* (*S2*) en fonction des éléments du montage. Tout calcul fait on obtient l'expression suivante :

$$
\frac{S_2}{e_1} = -\frac{jMR_1\omega}{RR_1 + R_1R_2 + j\omega(RL_2 + R_1L_1) + (j\omega)^2(L_1L_2 - M_2)}
$$

- le couplage inductif agit comme un filtre passe haut. Plus la fréquence du signal présent sur la première ligne est élevé et plus le couplage est manifeste. C'est évidement vrai avec des circuits numériques qui fonctionnent avec des signaux logiques très rapides.

- pour un couplage magnétique déterminé (*L1*, *L<sup>2</sup>* et *M* fixé), le couplage diminue quand la résistance *R<sup>1</sup>* diminue. Si possible, on a donc intérêt à travailler avec des valeurs de résistances faibles.

Le modèle présenté peut aussi servir en cas de couplage d'un champ magnétique sur un câble. Le couplage inductif sur la ligne 2 peut être représenté par le circuit ci dessous dans lequel on a remplacé le couplage magnétique par une source de tension donnée par cette expression :

$$
U = j\omega \frac{M}{R(R_1 + R_2)} V_1
$$

#### **3.2.2.1 couplages magnetique sur un câble coaxial**

Le schéma équivalent utilisé pour le couplage entre deux lignes peut être employé dans le cas de couplage magnétique sur un câble coaxial. Quand un courant circule dans l'âme, le flux créé par le passage du courant dépend de l'inductance propre de l'âme.  $\emptyset = L_1 I_1$ . Ce flux est intégralement vu par le blindage du câble coaxial. La mutuelle de couplage entre l'âme et le blindage est donc égale à l'inductance *L1*. Réciproquement, l'inductance propre du blindage *L<sup>2</sup>* est égale à la mutuelle de couplage entre le blindage et l'âme. Un courant circulant dans l'âme du câble, et se refermant en totalité dans le blindage génère un champ magnétique à l'extérieur du câble est nul. Le champ magnétique ou le flux généré par le passage du courant est concentré dans le câble coaxial.

Dans un circuit quelconque, il n'est pas à priori évident que le courant dans l'âme soit identique au courant dans le blindage. Mais, la mesure faite sur le schéma de la figure cidessous permet de montrer qu'au delà d'une certaine fréquence, le courant circulant dans l'âme se referme en totalité dans le blindage  $(I_1 = I_2)$ 

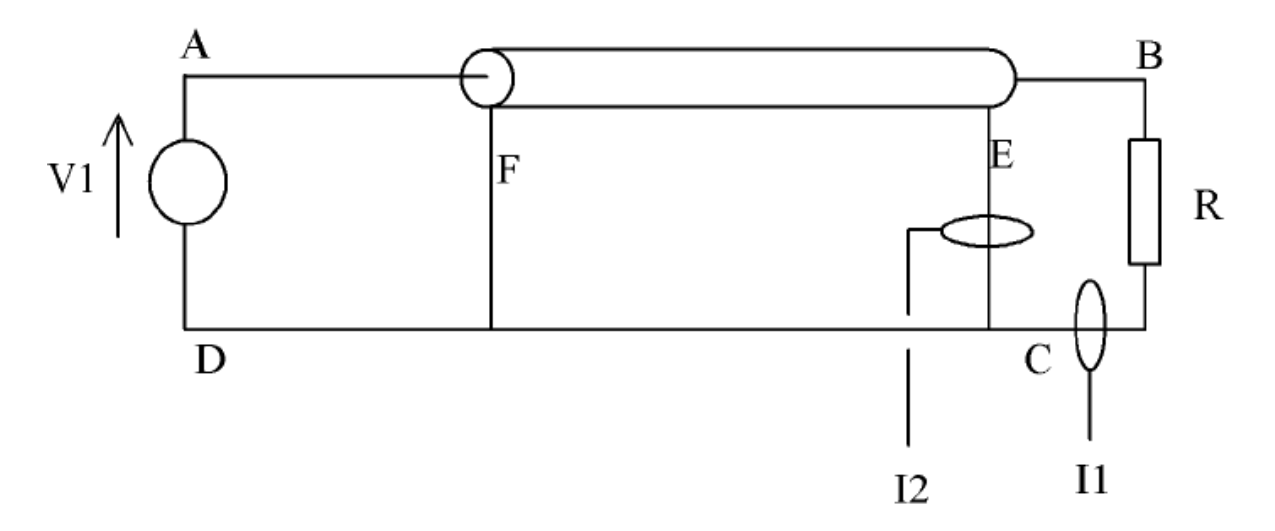

En remplaçant le circuit électrique par le schéma électrique ci-dessous

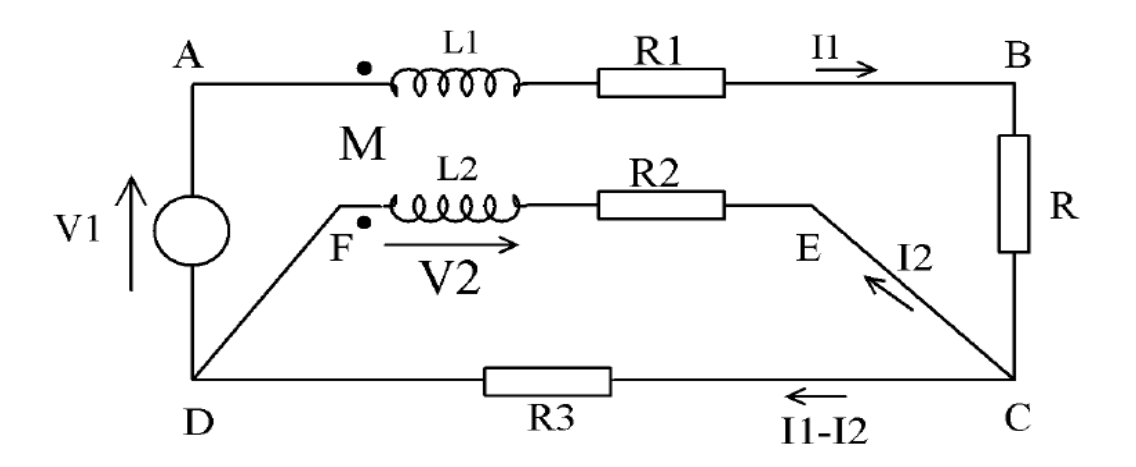

Schéma équivalent au couplage magnétique sur un câble coaxial

#### **3.3 Méthode de réduction du couplage**

Le couplage d'une source à une victime se fait de 2 manières

- ➢ couplage par conduction électrique (ou par impédance commune) fils reliant les capteurs, les commandes ou les alimentations à la « victime »
- ➢ couplage par rayonnement électromagnétique se manifestant par un champ magnétique et un champ électrique associés agissant sur une antenne, à travers les ouvertures des blindages, ou sur les fils extérieurs se propageant ensuite dans la « victime » par conduction

### **3.3.1 Réduction du couplage inductif - Couplage Champ à boucle**

En général, la boucle étant fixe, la variation du flux est produite par une variation du champ magnétique, donc par une variation d'un courant perturbateur ip

– la réduction du couplage se fait par action sur la victime

• réduire S ou S apparente

• limiter les boucles en rapprochant les conducteurs aller et retour et les câbles de masse

- réorienter les câbles par rapport au champ
- action sur la source• réduire dB/dt
- action sur le couplage
- séparer les fils coupables et victimes
	- écran magnétique
	- blinder les équipements sensibles

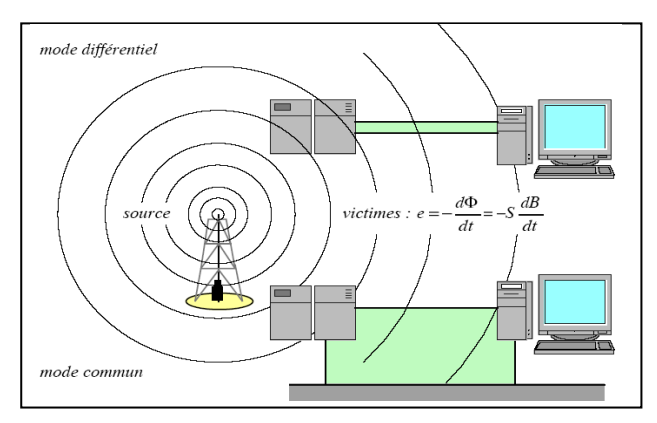

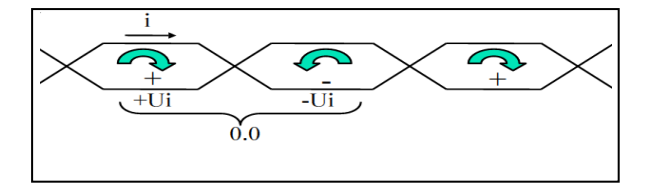

- filtrer les perturbations,
- torsader les paires aller-retour

# **3.3.2 Réduction du couplage par diaphonie inductive**

## - action sur la victime

- réduire la section *S* de la boucle victime en plaçant le fil retour proche du fil aller ;
- blinder le fil victime ;
- Mise à la masse

# – action sur la source

• réduire di/dt (ferrites sur câbles sensibles) blinder le câble perturbateur

## - action sur le couplage

- séparer les fils coupables et victimes ;
- croiser les fils ;
- installer des écrans (Faradisation, cage de Faraday).

# **3.3.3 Réduction de couplage par diaphonie capacitive**

- utiliser des résistances de terminaisons R1,2 faibles ;
- découpler les résistances R1,2 par des condensateurs en limitant la BP ;
- organiser les câbles par catégories ;
- séparer les câbles de mesure ;
- utiliser des couleurs différentes selon la nature des câbles.

# **3.3.4 Réduire le couplage par impédance commune**

Réduire le couplage par impédance commune consiste :

- ➢ à réduire l'impédance commune :
	- limiter les parties communes, (liaison en un seul point (étoile); pas facile à réaliser en pratique) ;
	- réaliser un plan de masse, au pire maillé ou "à l'anglaise",
	- utiliser des fils blindés, blindage raccordés deux côtés,
	- augmenter la section des fils (vrai en BF uniquement),
	- utiliser des fils plats (tresses), impédance HF meilleure que les fils ronds si L/l <5.
- ➢ A limiter les courants parasites :
	- les points ci-dessus y contribuent fortement,
	- les filtres HF peuvent être employés, si nécessaire.
- ➢ à alimenter :
	- les circuits à forte consommation d'abord,
	- les circuits les plus pollueurs vers les moins pollueurs (possibilité de filtré).

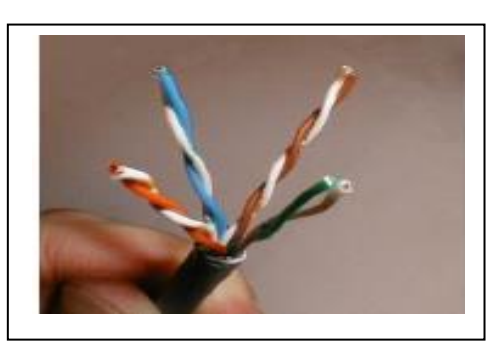

## **3.3.5 Les techniques de filtrage**

Les techniques de blindage sont utilisées pour empêcher la propagation des ondes électromagnétiques rayonnées vers les victimes ;

Les techniques de filtrage ont le même but mais pour les perturbations conduites. Les techniques utilisées sont les suivantes:

• **filtrage** (Atténuation des perturbations en fonction de la fréquence) Alimentation,

Signaux analogiques,

Signaux numériques

- **limitation des surtensions** (Absorption ou déviation des perturbations)
	- Parafoudre BT,
	- Diodes,
	- Tranzorb,
	- Condensateurs,
	- Ferrites
- **isolement galvanique** (Isolement desperturbations)
	- Relais,
	- Optocoupleurs,
	- **-** Transformateurs

# **3.3.6 Réduction de couplage d'un conducteur isole**

- Réduire l'effet d'antenne en plaquant le câble contre la masse et diminuant la longueur du câble.
- Blinder le conducteur perturbé.
- Eloigner la source du fil perturbé.
- Augmenter l'impédance du câble (ferrite).
- Filtrer les câbles.
- Limiter la bande passante de signaux.

## **3.3.7 Disposition d'équipement**

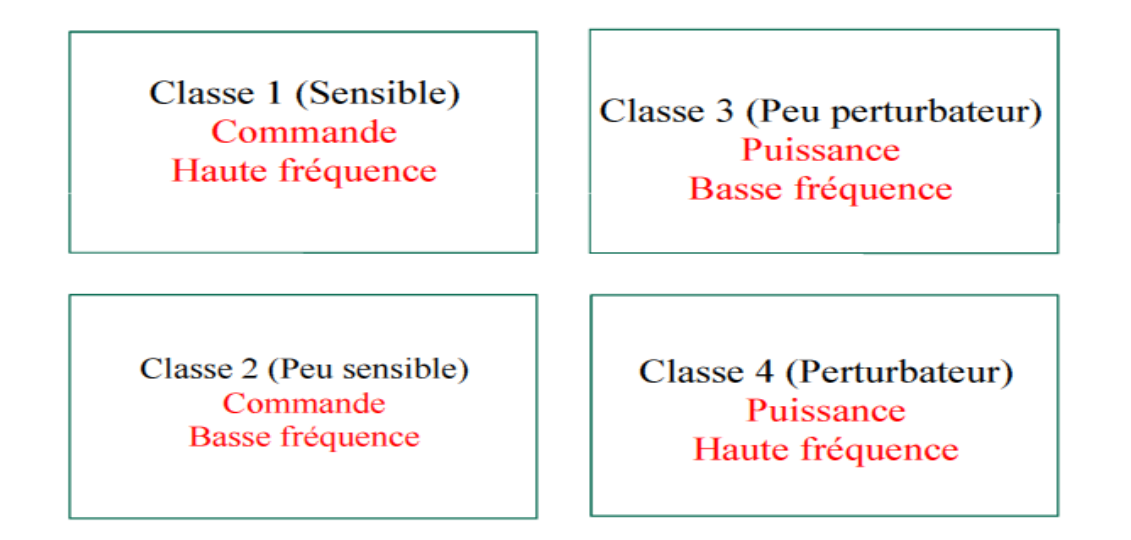

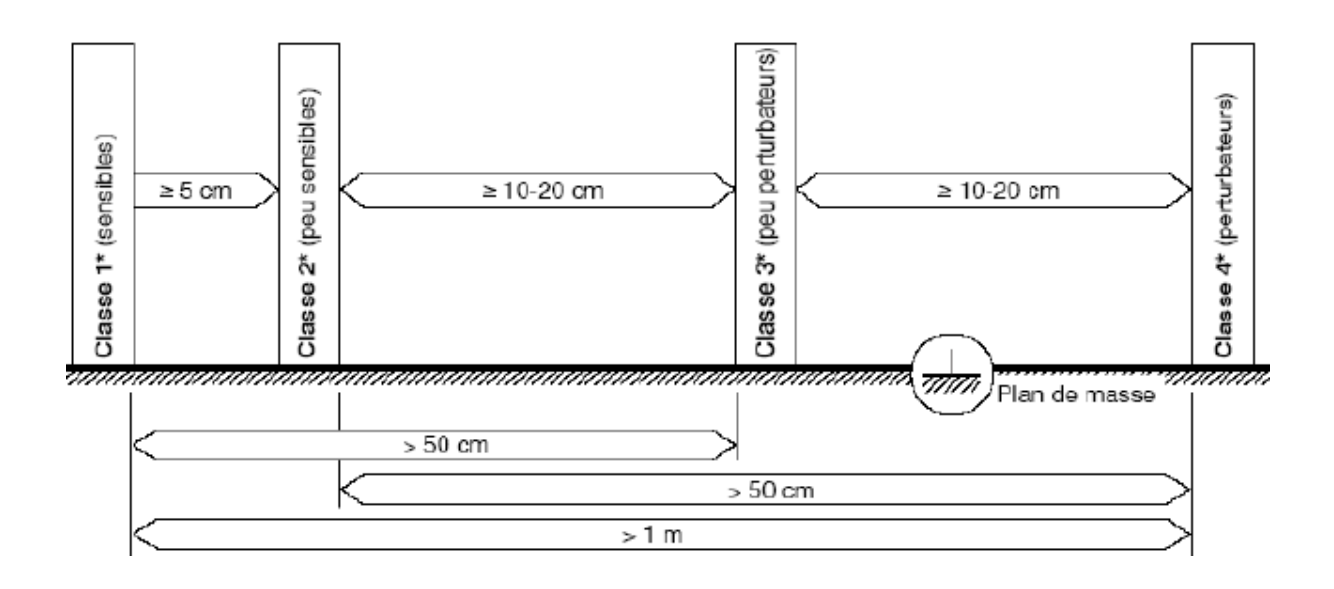

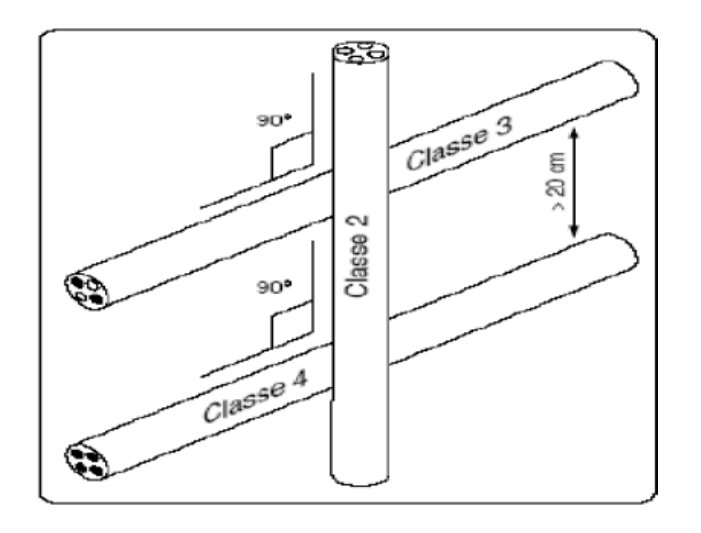